## **Parental agreement for setting to administer medicine**

The school/setting will not give your child medicine unless you complete and sign this f[orm, and](file:///C:/Documents%20and%20Settings/Pat/Desktop/tree)  the school or setting has a policy that the staff can administer medicine.

Date for review to be initiated by Name of school and Brookhurst Primary School Name of child Date of birth Class Medical condition or illness

#### **Medicine**

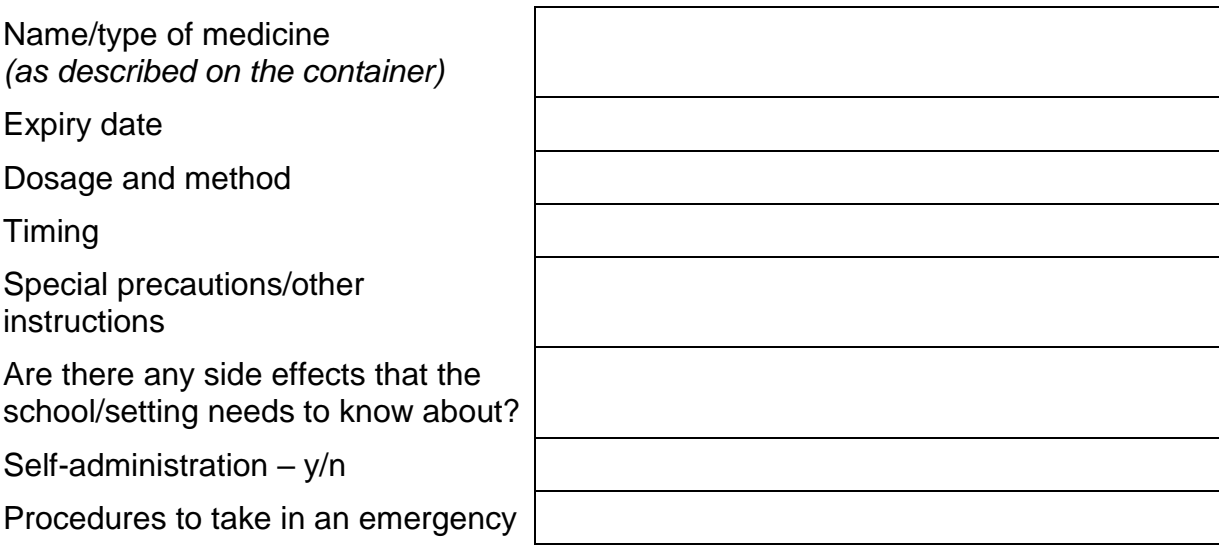

#### **NB: Medicines must be in the original container as dispensed by the pharmacy**

#### **Contact Details**

Name

Daytime telephone no.

Relationship to child

**Address** 

I understand that I must deliver the medicine personally to

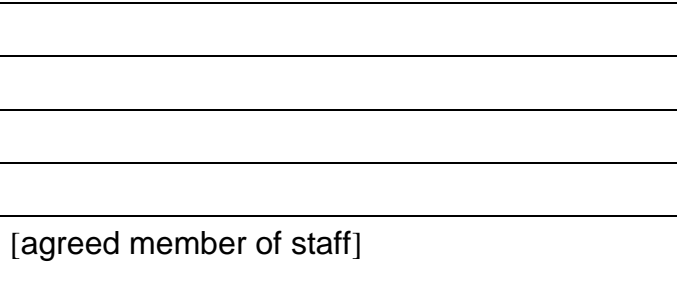

The above information is, to the best of my knowledge, accurate at the time of writing and I give consent to school/setting staff administering medicine in accordance with the school/setting policy. I will inform the school/setting immediately, in writing, if there is any change in dosage or frequency of the medication or if the medicine is stopped.

Signature(s) \_\_\_\_\_\_\_\_\_\_\_\_\_\_\_\_ Date \_\_\_\_\_\_\_\_\_\_\_\_\_\_\_\_\_\_\_\_\_\_\_\_\_\_

### **See over for - Record of medicine administered to this individual child**

# **Record of medicine administered to the child overleaf**

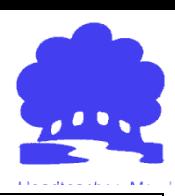

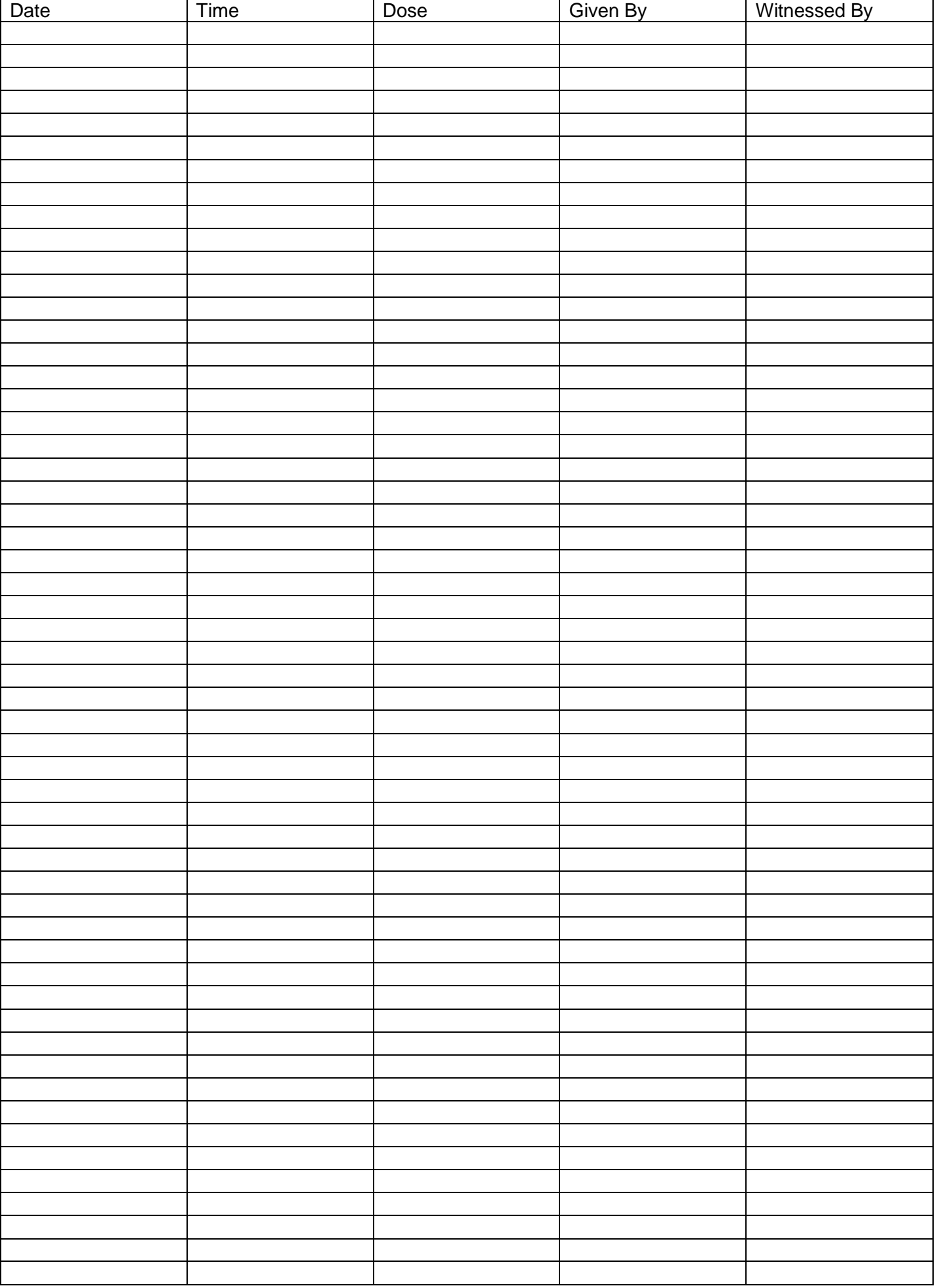